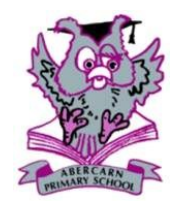

## Abercarn Primary School Termly ICT Topic — Year 4 Overview

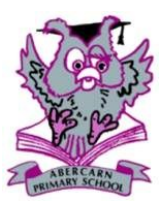

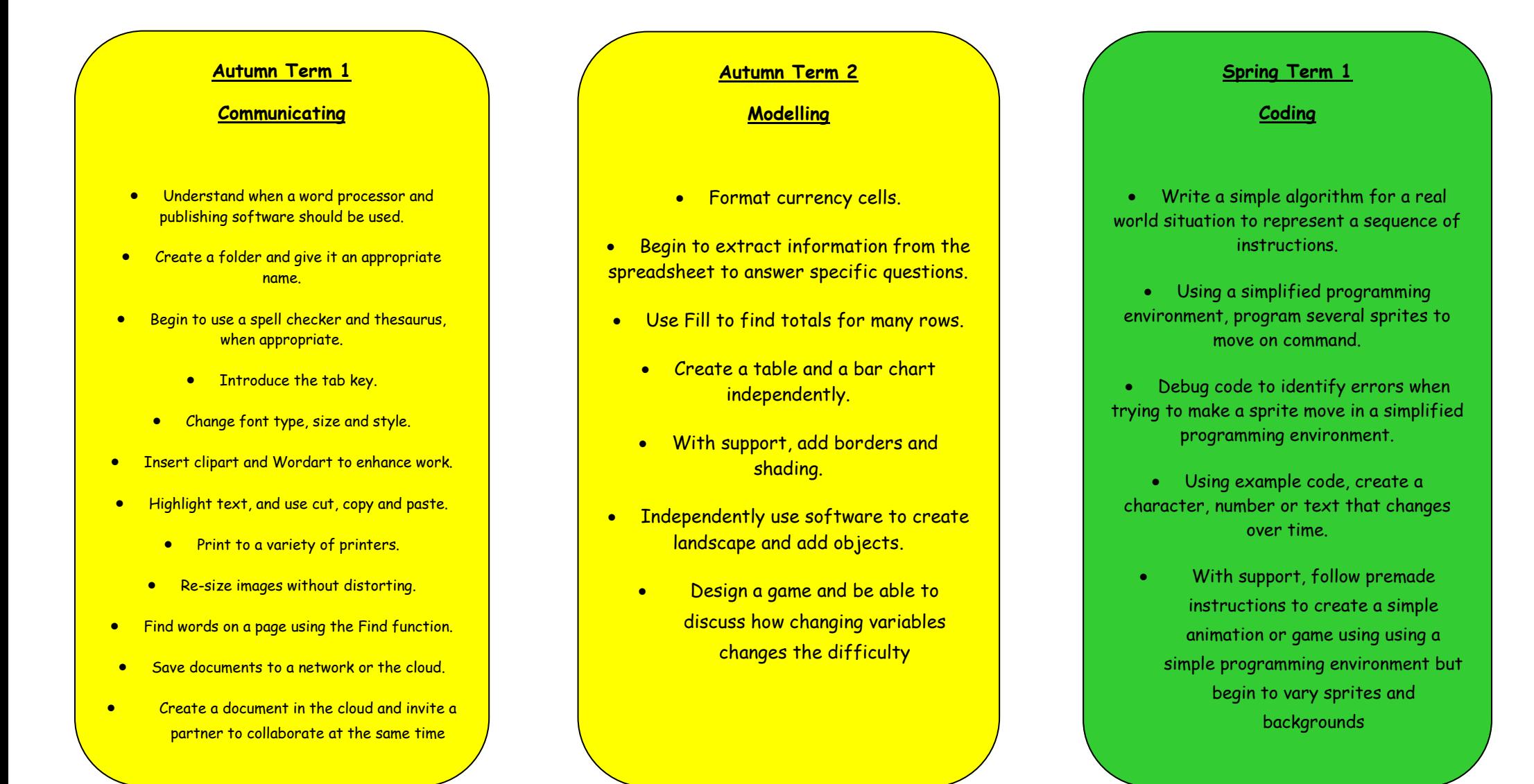

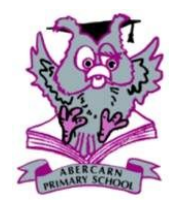

# Abercarn Primary School Termly ICT Topic — Year 4 Overview

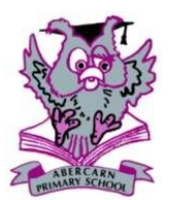

## **Spring Term 2**

### **Creative Multimedia**

- Give suggestions for different styles of presentation and how they could be customised.
	- Edit background colour and design.
- Begin to insert text boxes, graphics, sounds and video files into a presentation independently.
	- Plan a presentation structure independently.
		- Use a preset animation on objects.
- Present to an audience and watch examples to provide peer feedback.
- Create a document in the cloud and invite a partner to collaborate at the same time.
- independently record video and begin to crop and edit them on the same device. Import into an editor on the same device.
	- Add simple titles on a movie editing tool.
- Explore an animation program and experiment with photographing scenes to create stop animation.
	- Save, play and share finished film.
- Independently upload to an online drive and create a QR code or other sharing method.

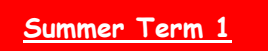

#### **Databases**

- Perform a simple search on a branching database.
- Identify the most effective questions for classify objects into groups.
	- Create a branching database independently using only raw data.
	- Compare and comment on results.
- Understand how to add, delete and modify records in a simplified database.
- Begin to understand the concept of searching more than one field.
- Print a branching database and use to answer questions.

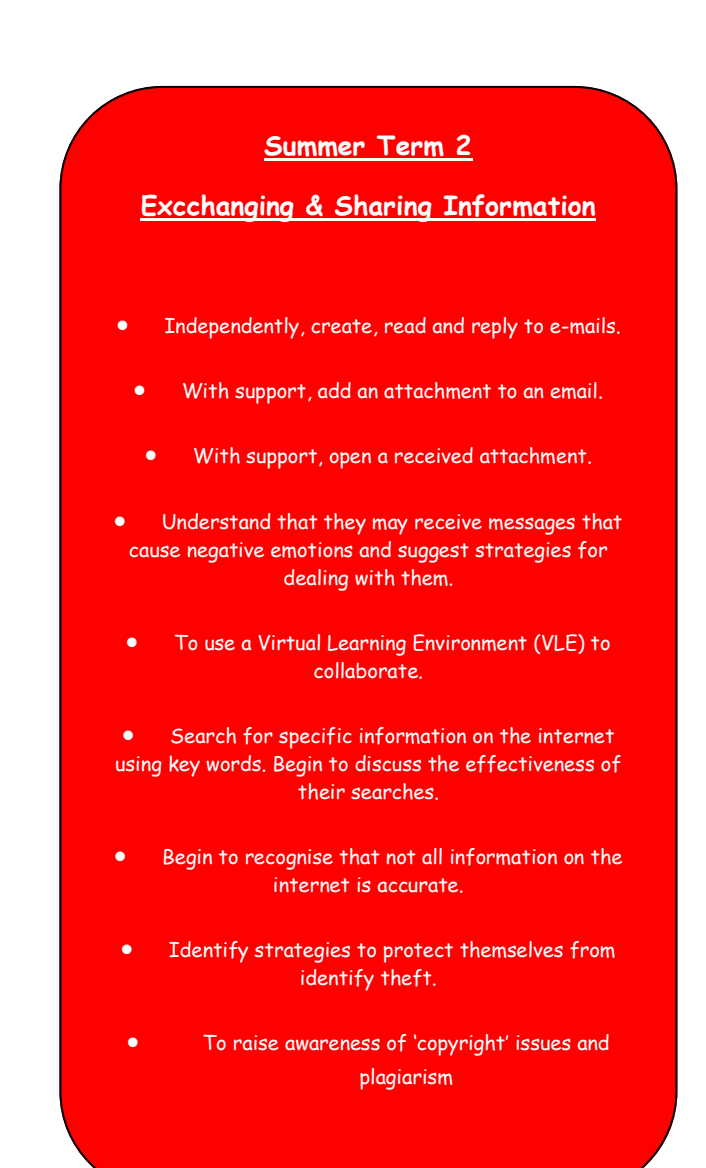